Subject: India DHS 2015-2016 Births Recode Data Posted by [zkayani](https://userforum.dhsprogram.com/index.php?t=usrinfo&id=12181) on Wed, 06 Jan 2021 23:29:45 GMT [View Forum Message](https://userforum.dhsprogram.com/index.php?t=rview&th=10658&goto=21898#msg_21898) <> [Reply to Message](https://userforum.dhsprogram.com/index.php?t=post&reply_to=21898)

Hi,

I am having trouble creating a logistic regression model while using the 2015-2016 India DHS Births Recode dataset. I am trying to adjust for a weighted analysis and have used the following code:

svyset [pw=wgt], psu(v021) strata(v023) svy:ologit b1 quartageatbirth2 quartageatbirth3 quartageatbirth4, or

Survey: Ordered logistic regression

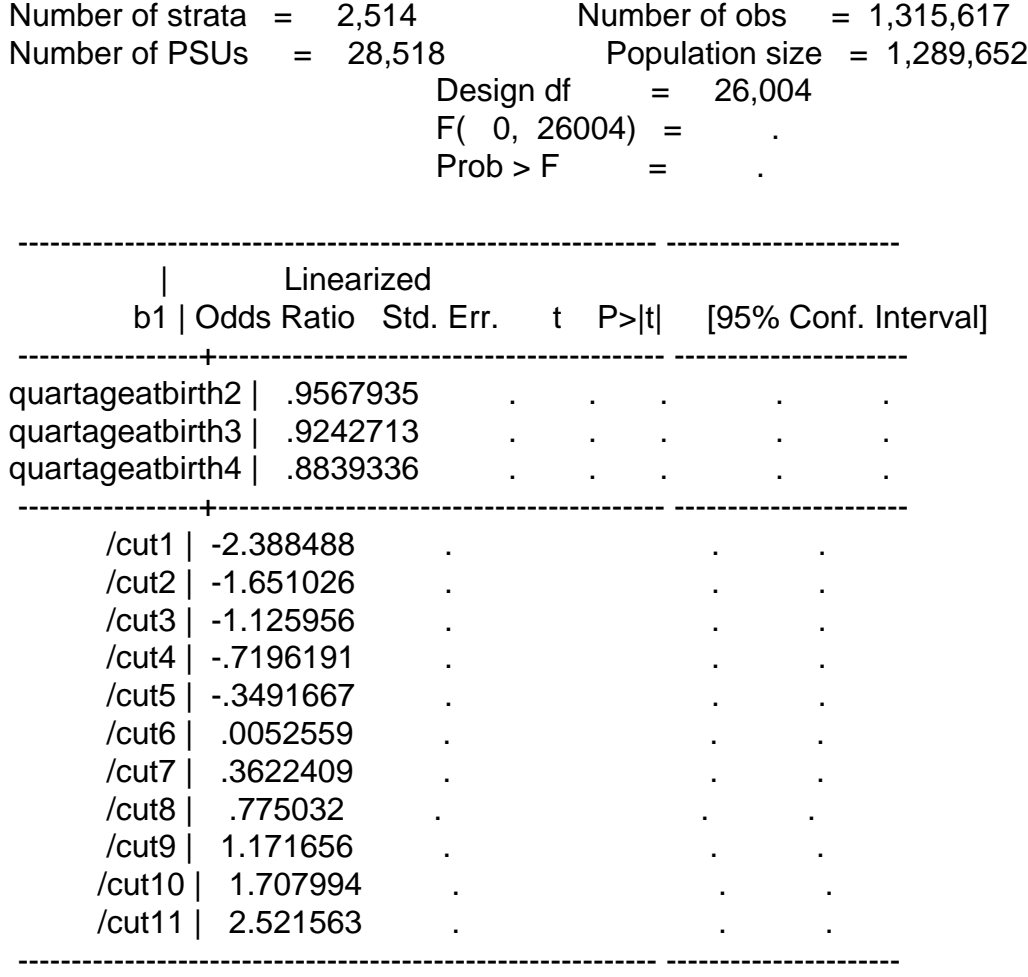

Note: Estimates are transformed only in the first equation.

Note: Missing standard errors because of stratum with single sampling unit.

I am particularly confused as to why I am getting the error note specifying there are strata with only a single sampling unit and unsure as to how proceed. When I conduct these analyses (using the same svyset and svy:ologit command on data from other nations in the DHS data, I do not get the same errors and thus have the appropriate standard error estimates. Is this something that is

unique to the India data or is my command code incorrect. I have tried reading up on this issue online and rehashing my command code, but have had no succeed.

I would greatly appreciate any assistance on this matter!

Regards, Zeb

Subject: Re: India DHS 2015-2016 Births Recode Data Posted by [Bridgette-DHS](https://userforum.dhsprogram.com/index.php?t=usrinfo&id=11) on Thu, 07 Jan 2021 14:51:57 GMT [View Forum Message](https://userforum.dhsprogram.com/index.php?t=rview&th=10658&goto=21907#msg_21907) <> [Reply to Message](https://userforum.dhsprogram.com/index.php?t=post&reply_to=21907)

Following is a response from Senior DHS Stata Specialist, Tom Pullum:

You just need to add the "singleunit" option to svyset, as follows: "svyset [pw=wgt], psu(v021) strata(v023) singleunit(centered)".